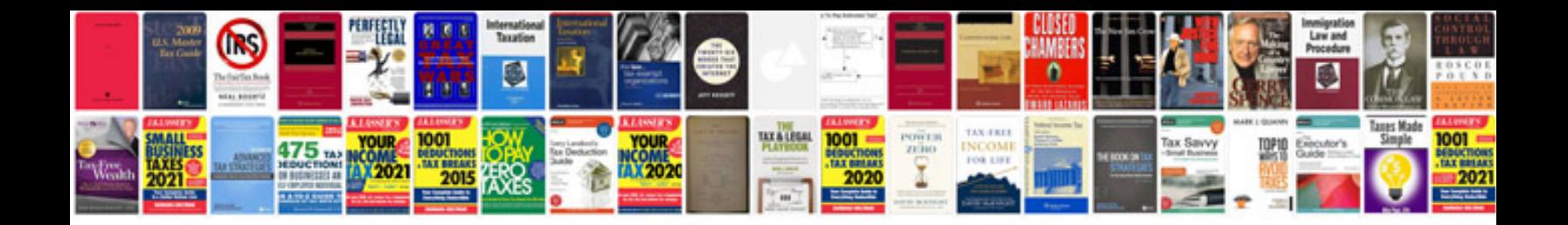

**O manual do xavequeiro**

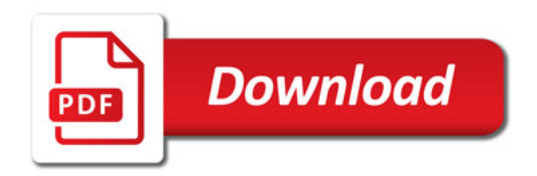

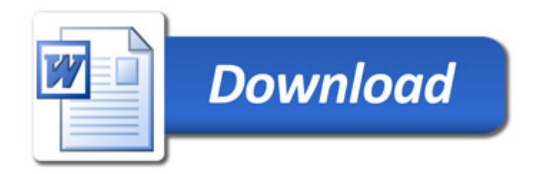